# **Photoshop Lite Download For Pc ((TOP))**

Installing Adobe Photoshop is easy, but cracking it is not. Once you've downloaded the software, you can install it and you're ready to go. After the installation is complete, you need to locate the crack. There are several legit ways to obtain a cracked version of the software, but you'll want to crack it yourself. To crack the software, you'll first need to download a program called a keygen. This is a program that will generate a valid serial number for you, so that you can activate the full version of the software without having to pay for it. Once the keygen is downloaded, run it and generate a valid serial number. Then, launch the software and enter the serial number. You should now have a fully functioning version of Adobe Photoshop on your computer.

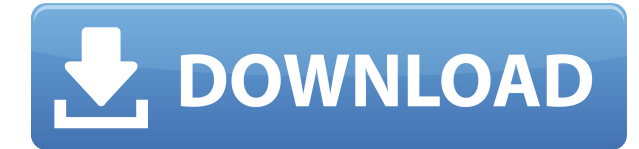

#### *Ugly vs. Cool: Photoshop 5.0.2*

*If you're not afraid of a little menu interface now and again, this program is probably your best bet for image editing. I especially like what's been done with the brushes–even the ones that come with the program use version 1.0 of the AI that's built in to Photoshop. Even better, Photoshop now has a lot of third-party plugins available. The Web-based API is another impressive piece of technology and one that Apple boasts about in its App Store. Bonus: Creative Cloud*

### *subscriptions*

*Photoshop is the best example of Adobe Creative Cloud. That is, if you're willing to pay the additional fees, which start at US\$18.99 a month for a student or student-only subscription. Photoshop's impact on the company is significant. By using the cloud software, instead of buying hard copies of the software, Adobe now has many more consumers than they would have otherwise.*

*The subscription time usually includes a free one-month trial, no matter if you were ready to buy or not at the time of signing up. In this review of the latest version of Photoshop CC, the Adobe team has added a number of new features. These include a new tool that enables you to add Fire or Wood textures to an image, and the capability to draw freely over an image; to paint back in and rework an image's layer structure; to add thousands of third-party filters; to lower the contrast of your image and to sharpen it; and to animate layers and objects in an image. Furthermore, the application can now keep separate in-progress sets of image adjustments, including tools, layers, and colors. I've also found the application to be faster and more stable, and its DVD tool to be quicker and more stable.*

## **Adobe Photoshop 2020 Download Torrent {{ latest updaTe }} 2022**

The new Topaz Denoise filter applies a recognizably transparent effect to photographs that was popularized by Google. Use this filter to remove unwanted details and image noise present in a photo, leaving an overall smooth effect even on subjects that are otherwise small. Whether you're taking family photos, experimenting with new techniques, or teaching others about your skills, you will often need to shoot a number of photos and compare them, side by side. You don't want to waste time in editing and trying to find one particular photo you like, when you can quickly organize your galleries by looking at all of the photos at once. This is especially the case when you're looking at a fairly large number of images, like a whole roll of film or a series of multiple exposures. You can use a variety of advanced cloning techniques to move pixels between two photos, which can then be merged into one image with transparency. Cloning also provides another way to make tweaks and adjustments or even to replace an object or even a background that you wish to do without altering an original photo. **Pro Tip:** Since the new clone tool lets you use a selection to create a new image on the fly, you can use it to clone graphics you plan to adapt without mucking up the original selection. This is especially useful for cloning large artwork elements that you're going to use with multiple different graphics. **What It Does:** The Dodge tool is a fantastic way to make a dull image look more vibrant. It can apply lightening to all or any part of an image, and it's easy to control the amount you add. Use the Bronzer tool to apply a hint of color to a white image to create a smooth, fresh look. The burn tool corrects blemishes and spots in your photos and works overtime to, for example, cover up a big fuzzy nose. e3d0a04c9c

## **Adobe Photoshop 2020 Download Activation Code With Keygen With Activation Code x32/64 {{ lAtest release }} 2023**

While Photoshop Elements adds even more editing capability, for those who prefer to get their images on the Web, a new, easy-to-use interface enables images to be shared and viewed from a browser in one of a growing list of platforms including Mac, Windows, iOS, Android, and others. A new online portal hosted at photoshop.adobe.com provides a digital canvas for viewing and searching web albums of shared images. The online portal also provides a way for users to create accounts and apply for access to collections hosted on Flickr, SmugMug, and others. While there is an array of new features available, this update may not have a big impact on most users. But there are some significant changes to the "lost can zoom" function that could be a boon for photographers and video editors, and there is a great new feature for web designers. Adobe Photoshop has become one of the most popular and widespread programs in the world. This software has a number of features that come along with it. The program works with the help of a user interface that allows for various editing capabilities. The software is perfect for users who need a one-stop shop for image editing. With the find similar feature new in Photoshop CC 2018, you can find nearly identical shots in your photo library based on one or more factors like subject, process, environment. This can help you find similar images to use as references, similar-looking shots for cropping images, and creative ideas for other shots.

photoshop latest version for pc free download photoshop download link for pc photoshop lite version download for pc lr photoshop download pc photoshop cc download for pc lifetime cb edits photoshop download pc photoshop cs6 download for pc photoshop cc download for pc compressed photoshop cs6 free download for pc photoshop cs3 download for pc

You also have the option to keep either toolbars or grids displayed, depending upon your preference. In the History panel, you can see your Photoshop actions. You can undo and redo every operation you perform in Photoshop to ensure that your work is under your control. There are dozens of options available in the preferences panel, and only the most helpful options are displayed in the panel. You can choose which elements to display in the panels (the panels with the top bar, rulers, and tool panel) and which instruments will appear on the main toolbar. You can customize the search bar, display the keyboard shortcuts, and move and resize toolbars. In Adobe Photoshop, the user could go to the other tabs for new filters, vistas, and effects. The user could get an intuitive interface and a user-friendly software. But, there still exists a problem and that is the search tool does not pass the check. With the progress and change in the world, the world user needs a modern search tool. Later, Adobe has introduced It's different feature. Make your image more beautiful with this advanced feature. Collect all the tools in one place and be happy. Adobe Photoshop Features With the awesome features of Adobe Photoshop, it is easy for the user to edit and improve the images. It has the most innovative features. It can perform editing and auto-enhance functions. With Adobe Photoshop, you can do more. Before Photoshop, they used to work with raster graphics. But now, they use the vector graphics to get editing services and purposes. They could do wonders for the possibilities of quality, improvement, and editing. Later, Photoshop CC version comprises the most powerful tools ever incorporated into a

single application.

You can now open two separate work sessions of Photoshop CC on Mac and Photoshop CC is now available for Linux. Adobe has also offered in-depth tutorials and the updates to the Photoshop, which have been introduced in this version. Adobe Photoshop Features CS 6 introduced a lot of new features as well as introduced some features to Photoshop CC 2017 version. These new features include, auto save, restore, add shape, new Shape tools, new Layer styles and more. Adobe Photoshop CC 2017 has been introduced as a complete product with all the latest features. At the time of the introduction of Photoshop CC 2017, Max Saunders and Todd Radomski have mentioned some of the key features in a blog post and they've also given pros and cons of the feature. In this Photoshop CS 6 update to version 2017, you can see the important new features in Photoshop that gives us the new editing tools and effects, one of the most important new features is the ability to swap between editing screens. Now you can check the effect later on when you return to the image and you can accurately reproduce the changes before you accept them onto the image. Top 10 Tools for Adobe Photoshop Elements:

- 1. Develop & Adjust the Tone using Hue/Saturation
- 2. Create a New Layer
- 3. Elements: Organize & Control & Keep Them Synced
- 4. Use the Shapes tool to Draw
- 5. Use the Flatten tool to Flatten and Organize a File
- 6. Use the Trim tool to Cut & Paste Between Layers
- 7. Basic Image Effects Using Layer Masks
- 8. Access & Manage the Plug-Ins
- 9. Apply a Spot Healing Brush
- 10. Increase the Tonal Strength of an Image

<https://soundcloud.com/keefetelek8/pack-de-canciones-infantiles-mediafire-full>

<https://soundcloud.com/guivorsuca1988/forza-horizon-pc-password-txtl>

<https://soundcloud.com/fariricerv1983/revit-2012-crack-xforce-keygenepub>

<https://soundcloud.com/watchdramdento1978/mini-400-card-reader-software-free-download>

<https://soundcloud.com/herckgaielo/illustrator-keygen-cs6>

<https://soundcloud.com/ditsiedieylav/windows-xp-sweet-version-51-francais-sp3-integre>

<https://soundcloud.com/keefetelek8/zte-zxv10-w300-firmware-updaterar>

<https://soundcloud.com/sanelygracjaz/breakaway-broadcast-processor-asio09095>

<https://soundcloud.com/recvasoubo1975/trophy-hunter-2003-download-full-version>

[https://soundcloud.com/hegsundprofin1973/solucionario-analisis-de-estructuras-mccormac-rapidshar](https://soundcloud.com/hegsundprofin1973/solucionario-analisis-de-estructuras-mccormac-rapidshare) [e](https://soundcloud.com/hegsundprofin1973/solucionario-analisis-de-estructuras-mccormac-rapidshare)

<https://soundcloud.com/cantcareri1975/the-attacks-of-2611-movie-download-720p-65> [https://soundcloud.com/tankalili1981/command-and-conquer-red-alert-3-uprising-english-language-4](https://soundcloud.com/tankalili1981/command-and-conquer-red-alert-3-uprising-english-language-44) [4](https://soundcloud.com/tankalili1981/command-and-conquer-red-alert-3-uprising-english-language-44)

<https://soundcloud.com/vercompcoonti1979/action-essentials-2-2k-free-download> <https://soundcloud.com/opojtriyaa/magix-music-maker-16-premium-serial-number-p28> <https://soundcloud.com/fechivolkjets1973/iaw-59f-software>

In Photoshop, the pen tool is used to insert a sketch or drawing. You can create different colors for the sketch. The pen tool is more suitable for the creation of lines, paths or shapes. You can feel the

difference of the tool when compared to the brush tool. The Pen tool is used to draw or edit lines, contours and parts of pictures. With the Pen tool, you have options to make a V-shaped or cross shaped stroke. The Brush tool requires you to paint with a brush. It allows you to create incredible artwork by painting on your pictures. When it comes to photo editing and retouching, Photoshop has always been the most powerful ProPhoto program.

The Adobe Creative Cloud reigns supreme in image editing. Users everywhere are now equally armed with this wonderful software that beats expenses and time. Adobe Photoshop Lightroom is a brand new computer program designed with the aim of making managing and editing your photos faster and easier. It has the ability to organize your photos and videos in a central location. So, one will not be able to lose his or her photos by any reason. Adobe Photoshop is the single most powerful and advanced image editing software available in the world today. It is the successor to other classic editing software, and is able to run on any machine that can run an operating system and run a browser. It is capable of editing and composite pictures like adding and removing texture and coloring, clipping background, and more.

<http://GeneralFitnessCenter.com/?p=4598>

<http://efekt-metal.pl/?p=1>

- <https://edebiseyler.com/wp-content/uploads/2023/01/Photoshop-Download-Free-VERIFIED.pdf> <https://qubah-decor.com/photoshop-2021-version-22-5-with-key-for-windows-3264bit-2023/>
- [https://dottoriitaliani.it/ultime-notizie/senza-categoria/adobe-photoshop-2020-version-21-download-fr](https://dottoriitaliani.it/ultime-notizie/senza-categoria/adobe-photoshop-2020-version-21-download-free-with-registration-code-x64-2022/) [ee-with-registration-code-x64-2022/](https://dottoriitaliani.it/ultime-notizie/senza-categoria/adobe-photoshop-2020-version-21-download-free-with-registration-code-x64-2022/)

[https://oiseauheureux.xyz/wp-content/uploads/2023/01/Macromedia-Photoshop-8-Free-Download-BE](https://oiseauheureux.xyz/wp-content/uploads/2023/01/Macromedia-Photoshop-8-Free-Download-BETTER.pdf) [TTER.pdf](https://oiseauheureux.xyz/wp-content/uploads/2023/01/Macromedia-Photoshop-8-Free-Download-BETTER.pdf)

<https://minthilltennis.com/wp-content/uploads/2023/01/Photoshop-Download-Link-Free-UPD.pdf> <https://kulturbon.de/wp-content/uploads/2023/01/comhal.pdf>

[https://thecluelesscoffee.com/wp-content/uploads/2023/01/Download-free-Adobe-Photoshop-2022-Ve](https://thecluelesscoffee.com/wp-content/uploads/2023/01/Download-free-Adobe-Photoshop-2022-Version-2341-License-Code-Keygen-With-Activation-Code-.pdf) [rsion-2341-License-Code-Keygen-With-Activation-Code-.pdf](https://thecluelesscoffee.com/wp-content/uploads/2023/01/Download-free-Adobe-Photoshop-2022-Version-2341-License-Code-Keygen-With-Activation-Code-.pdf)

<https://www.tresors-perse.com/wp-content/uploads/2023/01/matfin.pdf>

<http://www.sweethomeslondon.com/?p=>

[https://www.netcolf.it/wp-content/uploads/2023/01/Coreldraw-To-Photoshop-Macro-Free-Download-C](https://www.netcolf.it/wp-content/uploads/2023/01/Coreldraw-To-Photoshop-Macro-Free-Download-CRACKED.pdf) [RACKED.pdf](https://www.netcolf.it/wp-content/uploads/2023/01/Coreldraw-To-Photoshop-Macro-Free-Download-CRACKED.pdf)

[http://www.chelancove.com/adobe-photoshop-2021-version-22-1-1-lifetime-activation-code-lifetime-a](http://www.chelancove.com/adobe-photoshop-2021-version-22-1-1-lifetime-activation-code-lifetime-activation-code-for-windows-2022/) [ctivation-code-for-windows-2022/](http://www.chelancove.com/adobe-photoshop-2021-version-22-1-1-lifetime-activation-code-lifetime-activation-code-for-windows-2022/)

<https://dev.izyflex.com/advert/photoshop-online-free-download-top/>

<https://almaz.ro/wp-content/uploads/2023/01/thorkaf.pdf>

<https://pianoetrade.com/wp-content/uploads/2023/01/caloli.pdf>

<https://medlifecareer.com/wp-content/uploads/2023/01/kelgiac.pdf>

<https://parsiangroup.ca/2023/01/photoshop-download-for-windows-7-free-full-version-updated/>

[https://bridgetsdance.com/index.php/2023/01/01/photoshop-2021-version-22-2-patch-with-serial-key](https://bridgetsdance.com/index.php/2023/01/01/photoshop-2021-version-22-2-patch-with-serial-key-with-product-key-final-version-2023/)[with-product-key-final-version-2023/](https://bridgetsdance.com/index.php/2023/01/01/photoshop-2021-version-22-2-patch-with-serial-key-with-product-key-final-version-2023/)

<https://ozqd77.n3cdn1.secureserver.net/wp-content/uploads/2023/01/helvict.pdf?time=1672609819> <https://autodohoang.com/download-adobe-photoshop-cs3-crack-free-license-key-for-windows-2023/> [https://nochill.tv/wp-content/uploads/2023/01/Download-free-Photoshop-2022-Version-230-Free-Regi](https://nochill.tv/wp-content/uploads/2023/01/Download-free-Photoshop-2022-Version-230-Free-Registration-Code-Serial-Key-3264bit-2022.pdf) [stration-Code-Serial-Key-3264bit-2022.pdf](https://nochill.tv/wp-content/uploads/2023/01/Download-free-Photoshop-2022-Version-230-Free-Registration-Code-Serial-Key-3264bit-2022.pdf)

<http://mysleepanddreams.com/?p=39732>

[https://lagaceta.montehermoso.com.ar/advert/photoshop-free-download-for-windows-7-32-bit-filehipp](https://lagaceta.montehermoso.com.ar/advert/photoshop-free-download-for-windows-7-32-bit-filehippo-__hot__/)  $o-$  hot /

[https://myequipmentfunder.com/wp-content/uploads/2023/01/Photoshop-2021-Version-2210-Serial-N](https://myequipmentfunder.com/wp-content/uploads/2023/01/Photoshop-2021-Version-2210-Serial-Number-Crack-For-Windows-lifetimE-patch-2023.pdf) [umber-Crack-For-Windows-lifetimE-patch-2023.pdf](https://myequipmentfunder.com/wp-content/uploads/2023/01/Photoshop-2021-Version-2210-Serial-Number-Crack-For-Windows-lifetimE-patch-2023.pdf)

[https://uniqprep.com/wp-content/uploads/2023/01/Adobe-Photoshop-CC-2015-Version-17-Serial-Num](https://uniqprep.com/wp-content/uploads/2023/01/Adobe-Photoshop-CC-2015-Version-17-Serial-Number-MacWin-finaL-version-2022.pdf) [ber-MacWin-finaL-version-2022.pdf](https://uniqprep.com/wp-content/uploads/2023/01/Adobe-Photoshop-CC-2015-Version-17-Serial-Number-MacWin-finaL-version-2022.pdf)

[https://hhinst.com/advert/adobe-photoshop-2021-version-22-1-0-activator-activation-for-windows-202](https://hhinst.com/advert/adobe-photoshop-2021-version-22-1-0-activator-activation-for-windows-2023/) [3/](https://hhinst.com/advert/adobe-photoshop-2021-version-22-1-0-activator-activation-for-windows-2023/)

[https://manufactur3dmag.com/wp-content/uploads/2023/01/Download-Adobe-Photoshop-CC-2015-Ve](https://manufactur3dmag.com/wp-content/uploads/2023/01/Download-Adobe-Photoshop-CC-2015-Version-18-LifeTime-Activation-Code-With-Keygen-For-Mac-a.pdf) [rsion-18-LifeTime-Activation-Code-With-Keygen-For-Mac-a.pdf](https://manufactur3dmag.com/wp-content/uploads/2023/01/Download-Adobe-Photoshop-CC-2015-Version-18-LifeTime-Activation-Code-With-Keygen-For-Mac-a.pdf)

<http://amlakzamanzadeh.com/wp-content/uploads/2023/01/elidarn.pdf>

<http://abshirin.ir/wp-content/uploads/Photoshop-Download-free-Serial-Number-2022.pdf>

[https://www.divinejoyyoga.com/2023/01/01/adobe-photoshop-cs5-free-download-for-windows-11-\\_\\_ho](https://www.divinejoyyoga.com/2023/01/01/adobe-photoshop-cs5-free-download-for-windows-11-__hot__/) t $/$ 

<https://xtc-hair.com/background-photoshop-download-free-exclusive/>

[https://www.ocacp.com/wp-content/uploads/2023/01/Photoshop-7-Free-Download-Full-Version-For-W](https://www.ocacp.com/wp-content/uploads/2023/01/Photoshop-7-Free-Download-Full-Version-For-Windows-10-VERIFIED.pdf) [indows-10-VERIFIED.pdf](https://www.ocacp.com/wp-content/uploads/2023/01/Photoshop-7-Free-Download-Full-Version-For-Windows-10-VERIFIED.pdf)

[https://bonnethotelsurabaya.com/wp-content/uploads/Adobe-Photoshop-CC-2019-Version-20-Downlo](https://bonnethotelsurabaya.com/wp-content/uploads/Adobe-Photoshop-CC-2019-Version-20-Download-Product-Key-Full-PCWindows-2022.pdf) [ad-Product-Key-Full-PCWindows-2022.pdf](https://bonnethotelsurabaya.com/wp-content/uploads/Adobe-Photoshop-CC-2019-Version-20-Download-Product-Key-Full-PCWindows-2022.pdf)

[http://masterarena-league.com/wp-content/uploads/2023/01/Photoshop-Ps-Free-Download-For-Windo](http://masterarena-league.com/wp-content/uploads/2023/01/Photoshop-Ps-Free-Download-For-Windows-7-UPD.pdf) [ws-7-UPD.pdf](http://masterarena-league.com/wp-content/uploads/2023/01/Photoshop-Ps-Free-Download-For-Windows-7-UPD.pdf)

<https://www.answerwatcher.com/wp-content/uploads/2023/01/hobayude.pdf>

[https://dorisclothing.com/wp-content/uploads/2023/01/Free-Download-Adobe-Photoshop-60-Setup-Ex](https://dorisclothing.com/wp-content/uploads/2023/01/Free-Download-Adobe-Photoshop-60-Setup-Exe-REPACK.pdf) [e-REPACK.pdf](https://dorisclothing.com/wp-content/uploads/2023/01/Free-Download-Adobe-Photoshop-60-Setup-Exe-REPACK.pdf)

[https://authorcarolsawyer.com/2023/01/01/adobe-photoshop-cc-download-with-key-torrent-activation](https://authorcarolsawyer.com/2023/01/01/adobe-photoshop-cc-download-with-key-torrent-activation-code-2022/) [-code-2022/](https://authorcarolsawyer.com/2023/01/01/adobe-photoshop-cc-download-with-key-torrent-activation-code-2022/)

<https://sportboekingen.nl/photoshop-2021-version-22-0-0-with-license-code-with-key-for-pc-2022/> <https://www.seujobs.com/font-photoshop-download-free-2021/>

The software's user interface is focused on browsing through images, deleting, modifying, and sharing things; the program doesn't offer a lot of traditional photo-editing tools. Photoshop Elements is essentially the photo-editing part of a workflow that includes other software for creation and development. Where Elements can be used for moderate retouching, if you need sophisticated photo-editing the platform is not for you. Adobe Photoshop Elements for macOS is available for **\$69.99**. The tool on the left is for dithering. When you open an image, many areas automatically have a slight color noise added. By selecting Noise Reduction from the Effect menu, you can adjust the apparent amount of noise in any image. When the class of a layer is set to 'Picture' that means it is a clipping layer. Clipping layers allows you to add shadows, bevels or other effects to the outside of the image. You can also change the appearance of it, for example, go from white to black. Select any masking layer and you will see a dropdown menu of options. In the year 1991, the first television graphics feature was activated, and it was called the Edit tool, later upgraded to Adobe Photoshop. The instant feedback is an acrylic glass tool that lets the user modify the Design view instantly. It is one of the most popular and admired film editing tools. It lets you control the overall look of your image including its size, quality, color and the white balance. It also allows you to crop photos, rotate images and add text and effects etc.